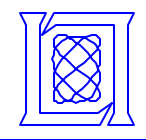

## **Parallel Matlab: The Next Generation**

#### **Dr. Jeremy Kepner /MIT Lincoln Laboratory Ms. Nadya Travinin / MIT Lincoln Laboratory**

**This work is sponsored by the Department of Defense under Air Force Contract F19628-00-C-0002. Opinions, interpretations, conclusions, and recommendations are those of the author and are not necessarily endorsed by the United States Government.**

**MIT Lincoln Laboratory**

**Slide-1 Parallel Matlab**

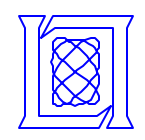

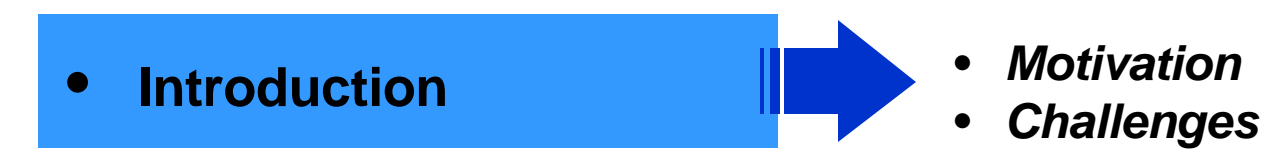

- **Approach**
- **Performance Results**
- **Future Work and Summary**

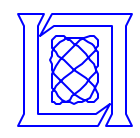

#### **Motivation: DoD Need**

• **Cost**

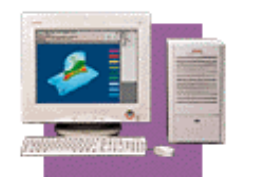

- **= 4 lines of DoD code**
- **DoD has a clear need to rapidly develop, test and deploy new techniques for analyzing sensor data**
	- **Most DoD algorithm development and simulations are done in Matlab**
	- **Sensor analysis systems are implemented in other languages**
	- **Transformation involves years of software development, testing and system integration**

• **MatlabMPI allows any Matlab program to become a high performance parallel program**

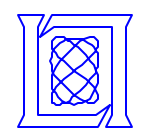

### **Challenges: Why Has This Been Hard?**

- **Productivity**
	- **Most users will not touch any solution that requires other languages (even cmex)**
- **Portability**
	- **Most users will not use a solution that could potentially make their code non-portable in the future**
- **Performance**
	- **Most users want to do very simple parallelism**
	- **Most programs have long latencies (do not require low latency solutions)**

**C**

**C++**

**F77**

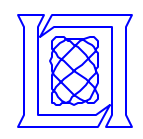

• **Introduction**

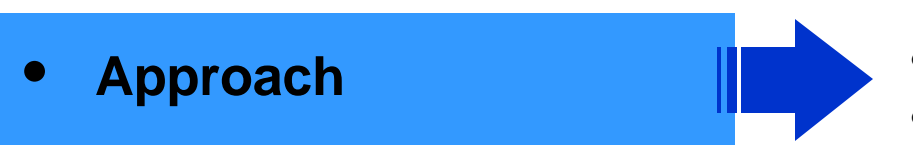

- **Performance Results**
- **Future Work and Summary**
- *MatlabMPI messaging*
- *pMatlab programming*

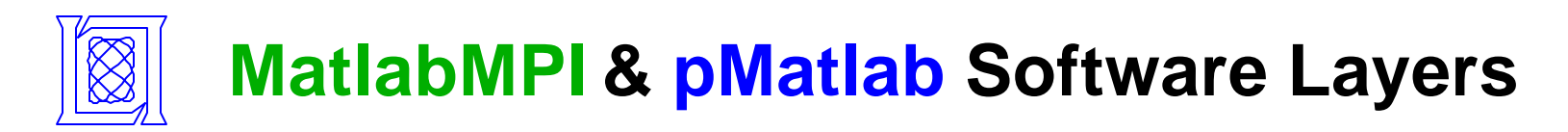

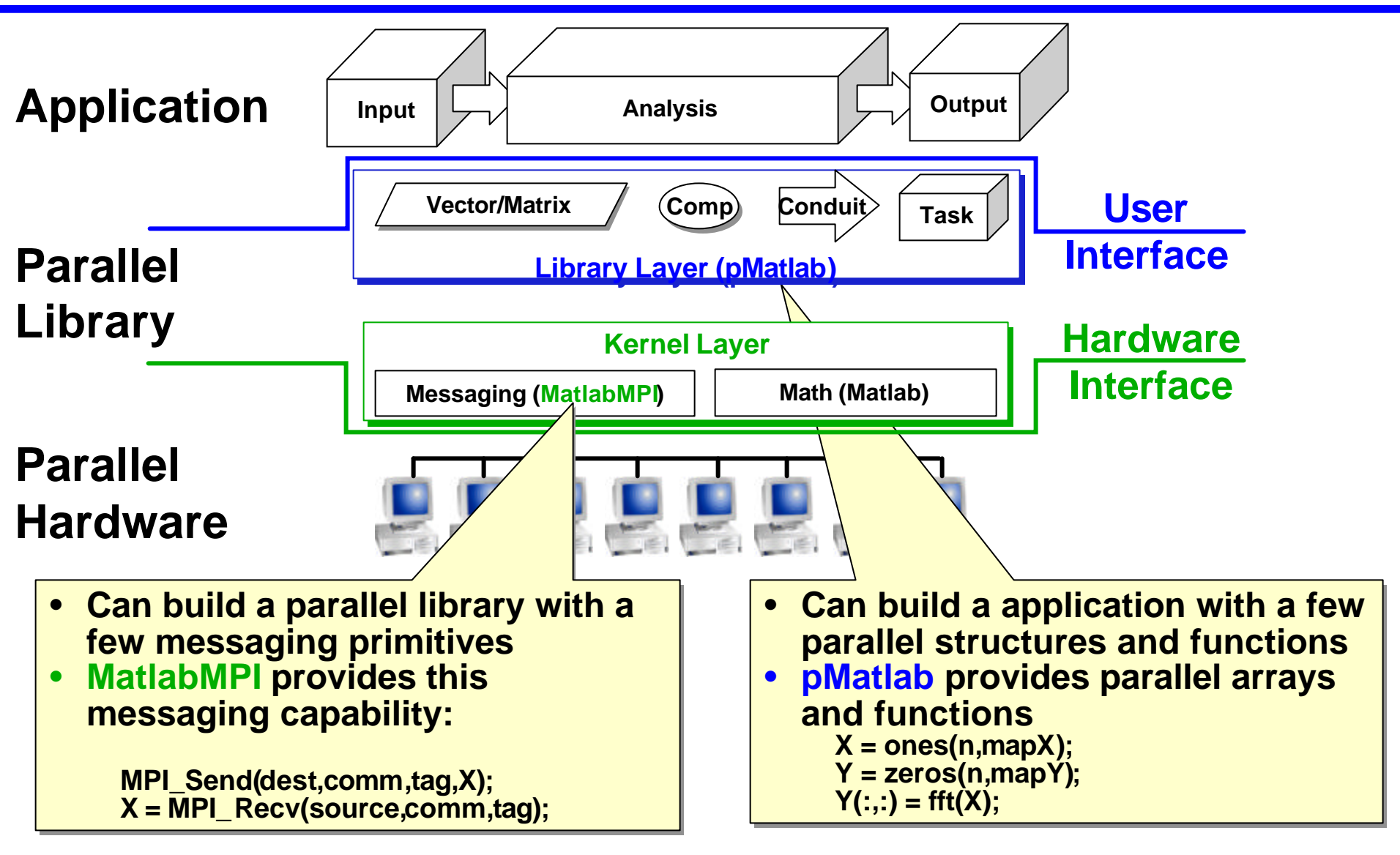

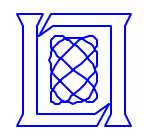

- **"Core Lite" Parallel computing requires eight capabilities**
	- **MPI\_Run launches a Matlab script on multiple processors**
	- **MPI\_Comm\_size returns the number of processors**
	- **MPI\_Comm\_rank returns the id of each processor**
	- **MPI\_Send sends Matlab variable(s) to another processor**
	- **MPI\_Recv receives Matlab variable(s) from another processor**
	- **MPI\_Init called at beginning of program**
	- **MPI\_Finalize called at end of program**
- **Additional convenience functions** 
	- **MPI\_Abort kills all jobs**
	- **MPI\_Bcast broadcasts a message**
	- **MPI\_Probe returns a list of all incoming messages**
	- **MPI\_cc passes program through Matlab compiler**
	- **MatMPI\_Delete\_all cleans up all files after a run**
	- **MatMPI\_Save\_messages toggles deletion of messages**
	- **MatMPI\_Comm\_settings user can set MatlabMPI internals**

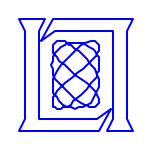

#### **MatlabMPI: Point-to-point Communication**

- **Any messaging system can be implemented using file I/O**
- **File I/O provided by Matlab via load and save functions**
	- **Takes care of complicated buffer packing/unpacking problem**
	- **Allows basic functions to be implemented in ~250 lines of Matlab code**

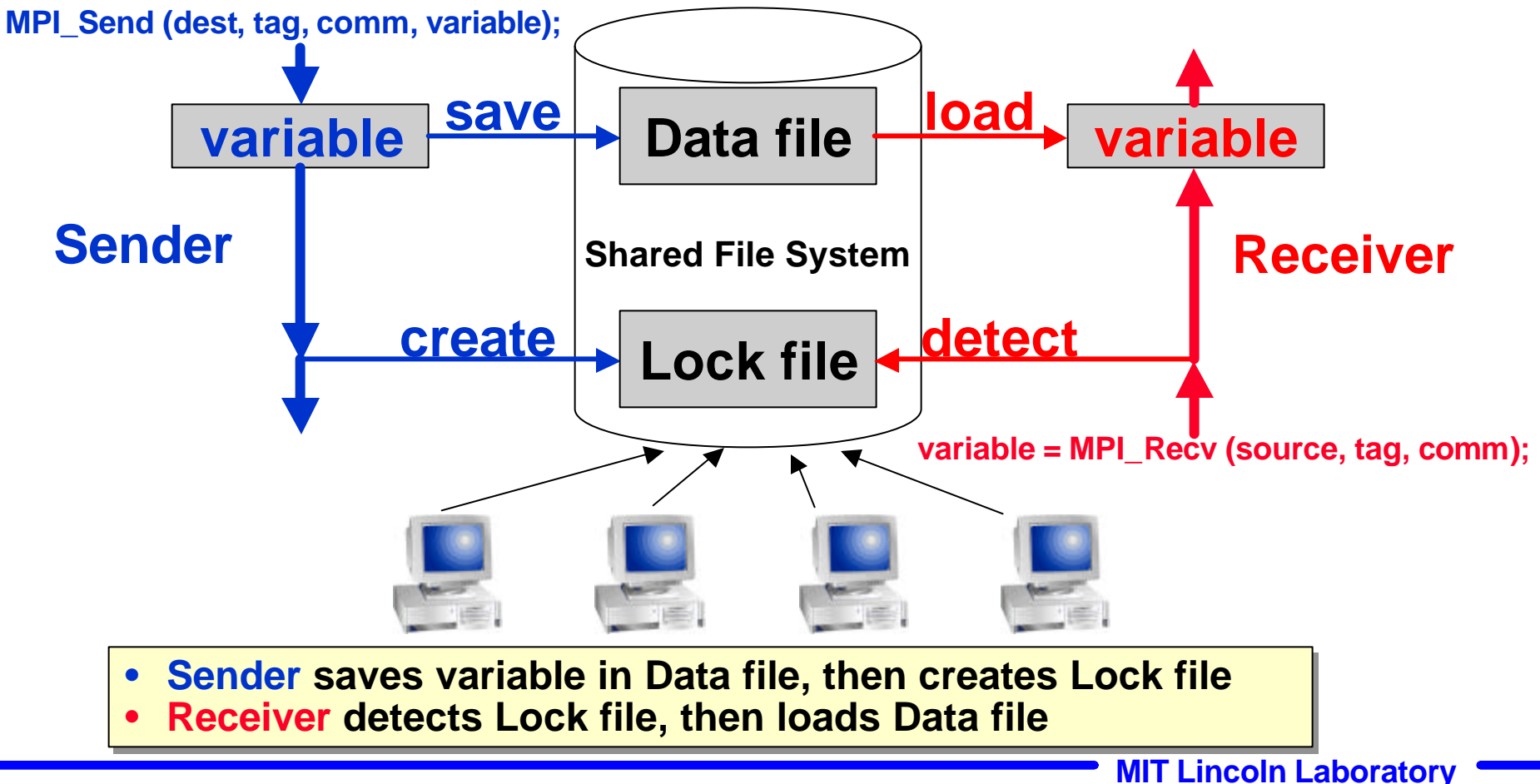

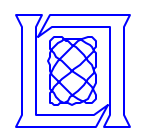

#### **Example: Basic Send and Receive**

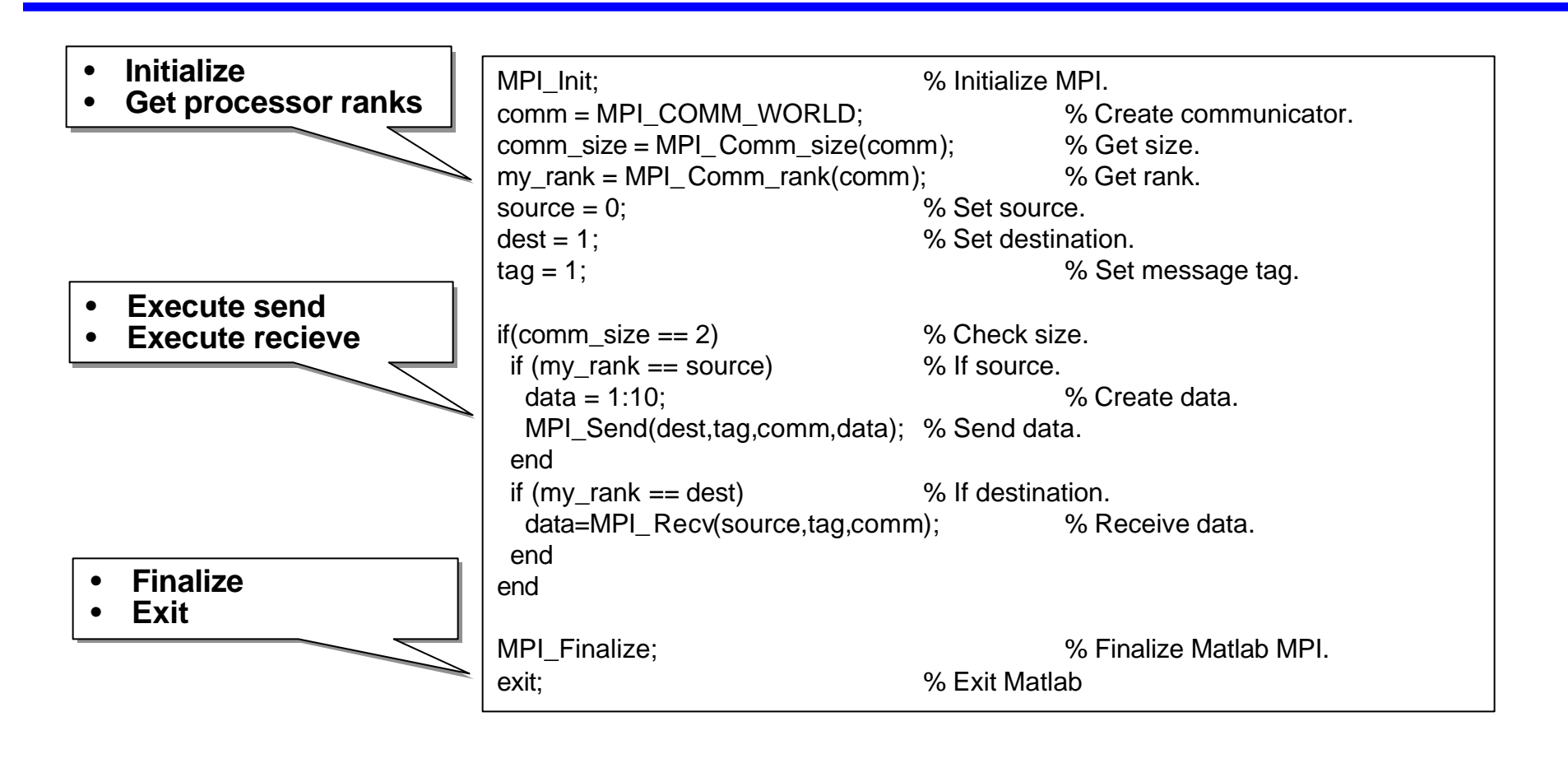

- **Uses standard message passing techniques Uses standard message passing techniques**
- **Will run anywhere Matlab runs Will run anywhere Matlab runs**
- **Only requires a common file system Only requires a common file system**

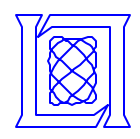

- *Allow a Matlab user to write parallel programs with the least possible modification to their existing matlab programs*
- **New parallel concepts should be intuitive to matlab users**
	- **parallel matrices and functions instead of message passing**
	- **Matlab\*P interface**
- **Support the types of parallelism we see in our applications**
	- **data parallelism (distributed matrices)**
	- **task parallelism (distributed functions)**
	- **pipeline parallelism (conduits)**
- **Provide a single API that potentially a wide number of organizations could implement (e.g. Mathworks or others)**
	- **unified syntax on all platforms**
- **Provide a unified API that can be implemented in multiple ways,**
	- **Matlab\*P implementation**
	- **Multimatlab**
	- **matlab-all-the-way-down implementation**
	- **unified hybrid implementation (desired)**

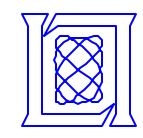

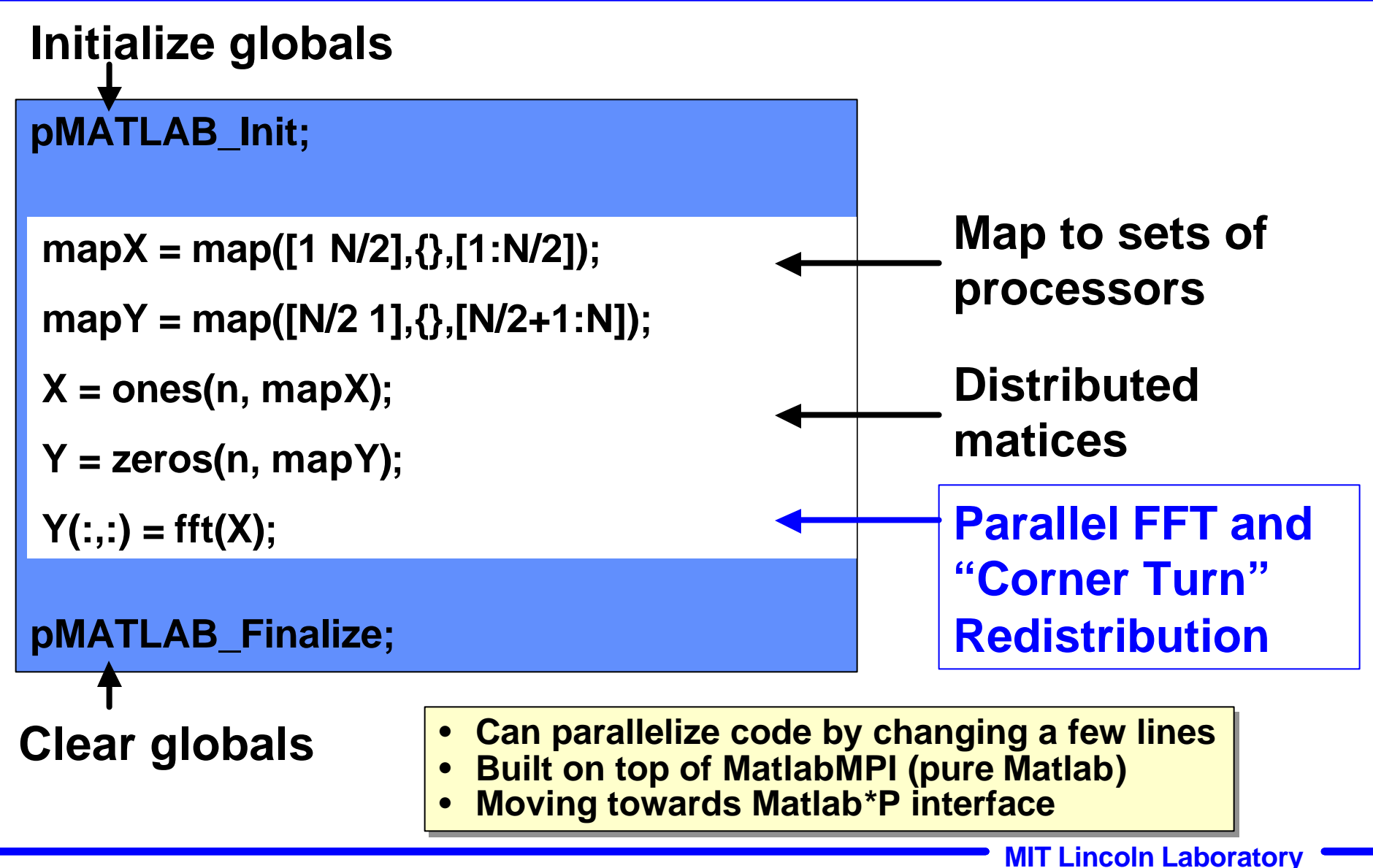

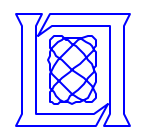

- **"Core Lite" Provides distributed array storage class (up to 4D)**
	- **Supports reference and assignment on a variety of distributions:**

**Block, Cyclic, Block-Cyclic, Block-Overlap**

- **Status: Available**
- **"Core" Overloads most array math functions** – **good parallel implementations for certain mappings Status: In Development**
- **"Core Plus" Overloads entire Matlab library**
	- **Supports distributed cell arrays**
	- **Provides best performance for every mapping**

**Status: Research**

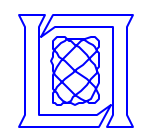

- **Introduction**
- **Approach**
- **Performance Results**

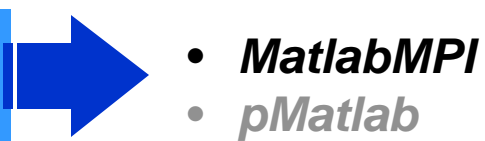

• **Future Work and Summary**

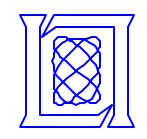

#### **MatlabMPI vs MPI bandwidth**

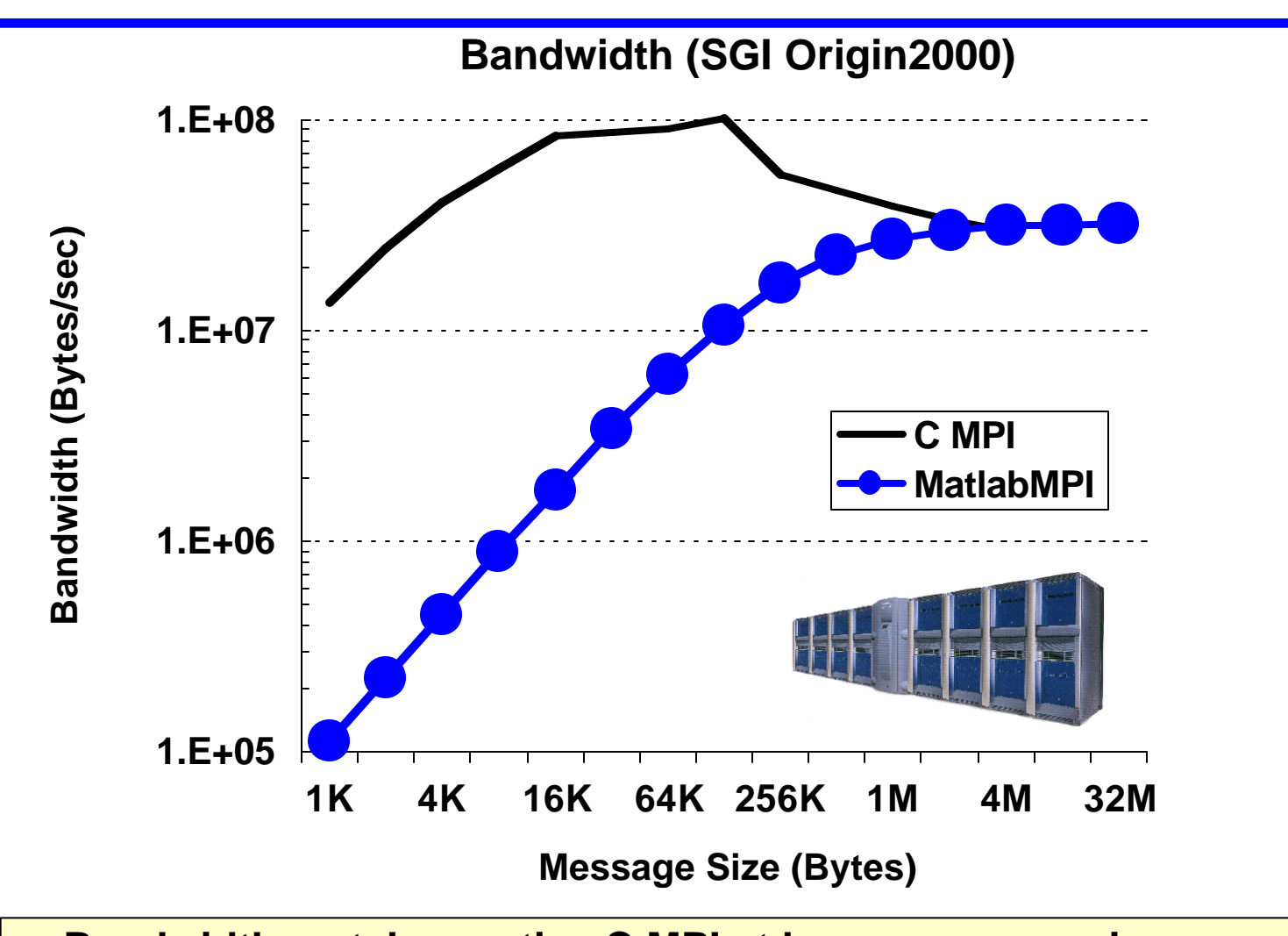

• **Bandwidth matches native C MPI at large message size** • **Primary difference is latency (35 milliseconds vs. 30 microseconds)**

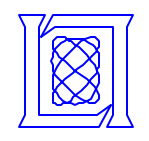

#### **MatlabMPI bandwidth scalability**

#### **Linux w/Gigabit Ethernet**

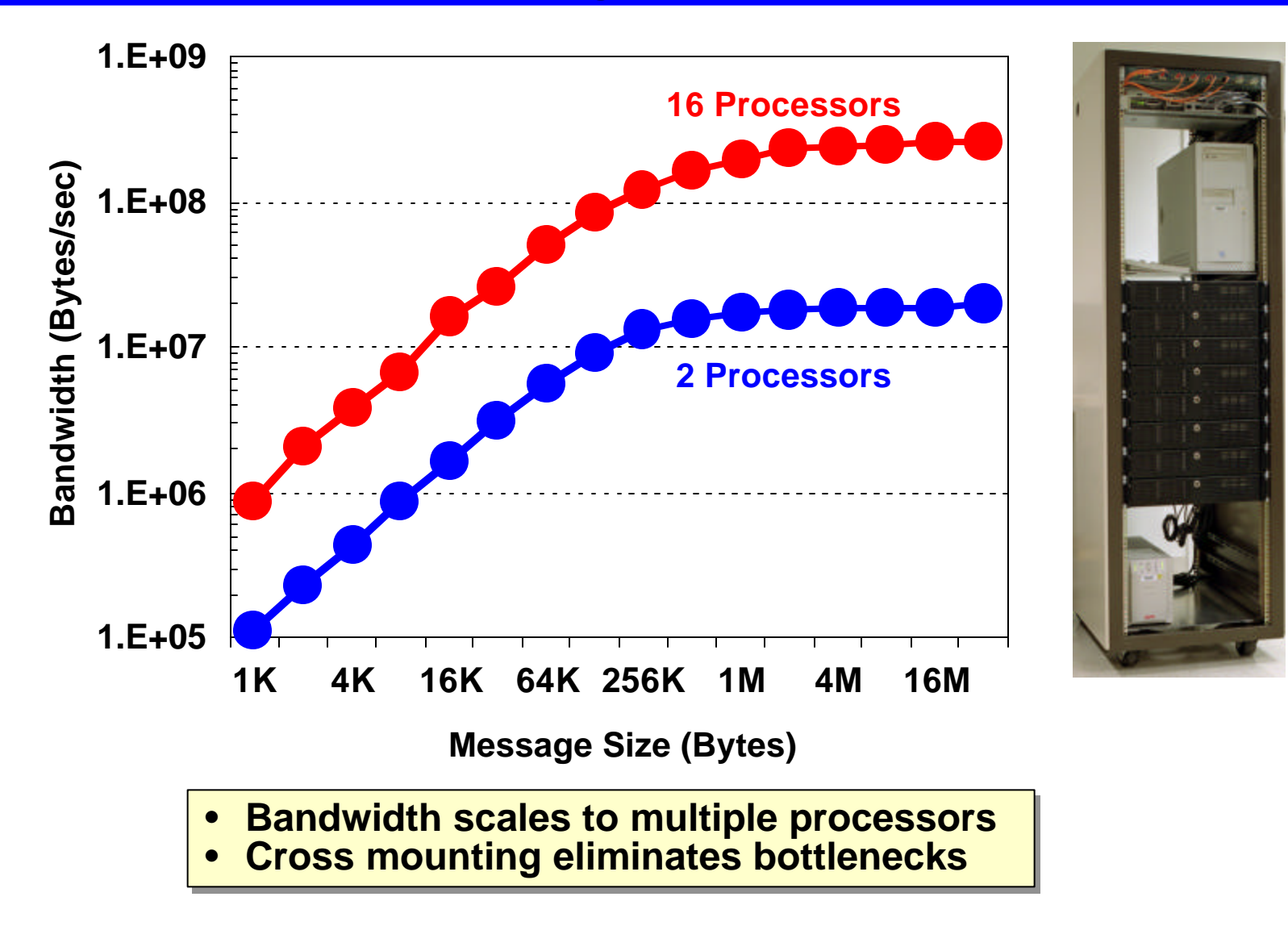

![](_page_15_Picture_0.jpeg)

#### **MatlabMPI on WindowsXP**

![](_page_15_Picture_2.jpeg)

![](_page_16_Picture_0.jpeg)

![](_page_16_Figure_1.jpeg)

![](_page_17_Picture_0.jpeg)

#### **"Cognitive" Algorithms**

- **Challenge: applications requiring vast data; real-time; large memory**
- **Approach: test parallel processing feasibility using MatlabMPI software**
- **Results: algorithms rich in parallelism; significant acceleration achieved with minimal (100x less) programmer effort**

![](_page_17_Figure_5.jpeg)

![](_page_17_Picture_140.jpeg)

![](_page_18_Picture_0.jpeg)

- **Lincoln Signal processing (7.8 on 8 cpus, 9.4 on 8 duals)**
- **Lincoln Radar simulation (7.5 on 8 cpus, 11.5 on 8 duals)**
- **Lincoln Hyperspectral Imaging (~3 on 3 cpus)**
- **MIT LCS Beowulf (11 Gflops on 9 duals)**
- **MIT AI Lab Machine Vision**
- **OSU EM Simulations**
- **ARL SAR Image Enhancement**
- **Wash U Hearing Aid Simulations**
- **So. Ill. Benchmarking**
- **JHU Digital Beamforming**
- **ISL Radar simulation**
- **URI Heart modeling**

![](_page_18_Figure_14.jpeg)

• **Rapidly growing MatlabMPI user base** • **Rapidly growing MatlabMPI user base** • **Web release creating hundreds of users** • **Web release creating hundreds of users http://www.ll.mit.edu/MatlabMPI http://www.ll.mit.edu/MatlabMPI**

![](_page_19_Picture_0.jpeg)

- **Introduction**
- **Approach**
- **Performance Results**

![](_page_19_Picture_5.jpeg)

• **Future Work and Summary**

![](_page_20_Picture_0.jpeg)

#### **pMatlab vs. MatlabMPI bandwidth**

![](_page_20_Figure_2.jpeg)

![](_page_21_Picture_0.jpeg)

#### **Clutter Simulation Performance**

![](_page_21_Figure_2.jpeg)

• **Achieved "classic" super-linear speedup on fixed problem** • **Achieved "classic" super-linear speedup on fixed problem** • **Serial and Parallel code "identical"** • **Serial and Parallel code "identical"**

**MIT Lincoln Laboratory**

**Slide-22 Parallel Matlab**

![](_page_22_Picture_0.jpeg)

#### **Eight Stage Simulator Pipeline**

![](_page_22_Figure_2.jpeg)

![](_page_22_Figure_3.jpeg)

- **Goal: create simulated data and use to test signal processing Goal: create simulated data and use to test signal processing**
- **parallelize all stages; requires 3 "corner turns" parallelize all stages; requires 3 "corner turns"**
- **pMatlab allows serial and parallel code to be nearly identical pMatlab allows serial and parallel code to be nearly identical**
- **Easy to change parallel mapping; set map=1 to get serial code Easy to change parallel mapping; set map=1 to get serial code**

![](_page_23_Picture_0.jpeg)

#### **pMatlab Code**

```
pMATLAB_Init; SetParameters; SetMaps; %Initialize.
Xrand = 0.01*squeeze(complex(rand(Ns,Nb, map0),rand(Ns,Nb, map0)));
X0 = squeeze(complex(zeros(Ns,Nb, map0)));
X1 = squeeze(complex(zeros(Ns,Nb, map1)));
X2 = squeeze(complex(zeros(Ns,Nc, map2)));
X3 = squeeze(complex(zeros(Ns,Nc, map3)));
X4 = squeeze(complex(zeros(Ns,Nb, map3)));
...
for i_time=1:NUM_TIME % Loop over time steps.
 X0(:,:) = Xrand; % Initialize data
for i_target=1:NUM_TARGETS
 [i_s i_c] = targets(i_time,i_target,:);
  X0(i_s,i_c) = 1; % Insert targets.
end
 X1(:,:) = conv2(X0,pulse_shape,'same'); % Convolve and corner turn.
 X2(:,:) = X1*steering_vectors; % Channelize and corner turn.
 X3(:,:) = conv2(X2,kernel,'same'); % Pulse compress and corner turn.
 X4(:,:) = X3*steering_vectors'; % Beamform.
[i_range,i_beam] = find(abs(X4) > DET); % Detect targets
end
pMATLAB_Finalize; % Finalize.
```
**Implicitly Parallel Code Change Required Change** 

![](_page_24_Picture_0.jpeg)

- **Introduction**
- **Approach**
- **Performance Results**
- **Future Work and Summary**

![](_page_25_Picture_0.jpeg)

#### **Peak Performance vs Effort**

![](_page_25_Figure_2.jpeg)

![](_page_26_Picture_0.jpeg)

![](_page_26_Picture_1.jpeg)

![](_page_27_Picture_0.jpeg)

#### **1. Demonstrate in a large multi-stage framework**

![](_page_27_Figure_3.jpeg)

**2. Incorporate Expert Knowledge into Standard Components** 

![](_page_27_Picture_5.jpeg)

![](_page_28_Picture_0.jpeg)

- **MatlabMPI has the basic functions necessary for parallel programming**
	- **Size, rank, send, receive, launch**
	- **Enables complex applications or libraries**
- **Performance can match native MPI at large message sizes**
- **Demonstrated scaling into hundreds of processors**
- **pMatlab allows user's to write very complex parallel codes**
	- **Built on top of MatlabMPI**
	- **Pure Matlab (runs everywhere Matlab runs)**
	- **Performace comparable to MatlabMPI**
- **Working with MIT LCS, Ohio St. and UCSB to define a unified parallel Matlab interface**

![](_page_29_Picture_0.jpeg)

- **Support**
	- **Charlie Holland DUSD(S&T) and John Grosh OSD**
	- **Bob Bond and Ken Senne (Lincoln)**
- **Collaborators**
	- **Nadya Travinin (Lincoln)**
	- **Stan Ahalt and John Nehrbass (Ohio St.)**
	- **Alan Edelman and Ron Choy (MIT LCS)**
	- **John Gilbert (UCSB)**
	- **Antonio Torralba and Kevin Murphy (MIT AI Lab)**
- **Centers**
	- **Maui High Performance Computing Center**
	- **Boston University**
	- **MIT Earth and Atmospheric Sciences**

![](_page_30_Picture_0.jpeg)

## **MatlabMPI**

## **http://www.ll.mit.edu/MatlabMPI**

# **High Performance Embedded Computing Workshop http://www.ll.mit.edu/HPEC**

![](_page_31_Picture_0.jpeg)

![](_page_31_Figure_1.jpeg)